# **plasmaboundaries**

*Release 0.0.3*

**May 10, 2021**

## **Contents**

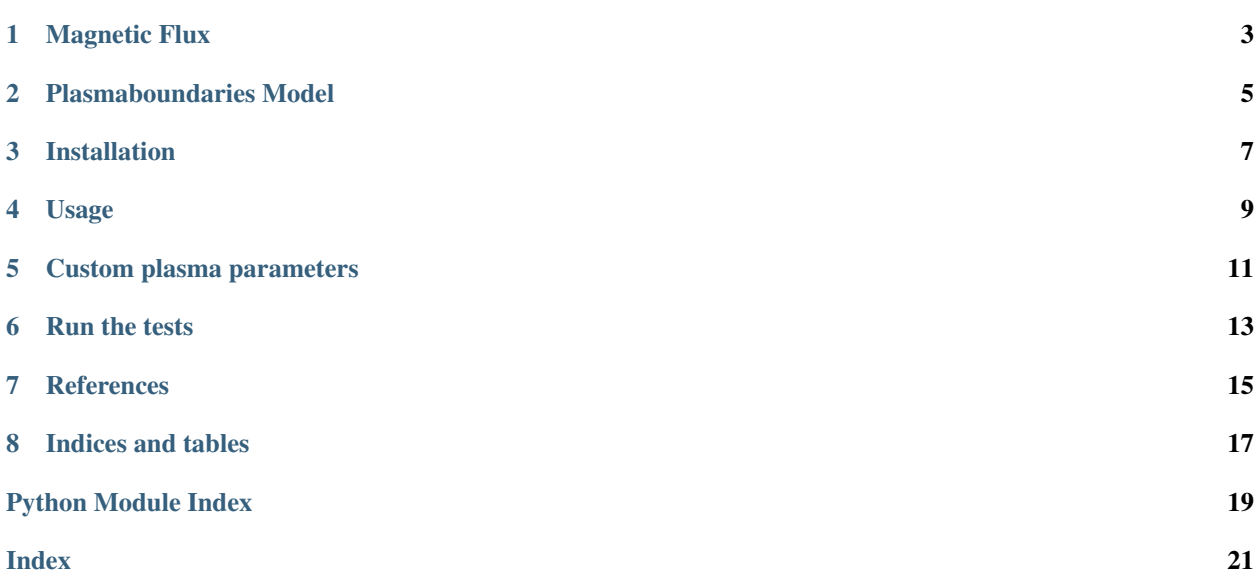

This code computes and plots analytical solutions of the Grad-Shafranov (GS) equation for studying plasma equilib-rium, stability and transport in fusion reactors based on the work of A. Cerfon and J. Freidberg<sup>[1](#page-4-0)</sup>.

<span id="page-4-0"></span><sup>&</sup>lt;sup>1</sup> "One size fits all" analytical solutions to the Grad-Shafranov equation, Physics of Plasmas 17 (2010) <https://doi.org/10.1063/1.3328818>

### Magnetic Flux

#### <span id="page-6-1"></span><span id="page-6-0"></span>plasmaboundaries.magnetic\_flux.**derivatives**(*f*, *order*)

Computes the derivatives of function. Does not computes xy or yx derivatives.

#### **Parameters**

- $f(callable f(x, y, c_i, pkg))$  function
- **order**  $(int)$  order of differenciation

Returns (fx^order, fy^order)

Return type (sympy.Add, sympy.Add)

plasmaboundaries.magnetic\_flux.**psi**(*X*, *Y*, *c\_i*, *A*, *config*, *pkg='numpy'*) Computes the value of magnetic flux at point  $(X, Y)$  according to coefficients ci.

#### **Parameters**

- **X** (float or numpy.array) x coordinate
- **Y** (float or numpy.array) y coordinate
- **c\_i** (list) list of floats, the ci coefficients
- $A(fload)$  plasma parameter
- **config** (str) shape of the plasma 'non-null', 'single-null', 'double-null'.
- **pkg** (str, optional) if set to 'numpy' (resp. 'sympy'), numpy (resp. sympy) objects will be used. Defaults to 'numpy'.

Raises ValueError – If argument pkg is not in ['numpy', 'np', 'sympy', 'sp']

Returns value(s) of magnetic flux

Return type float or numpy.array or sympy.Add

### Plasmaboundaries Model

#### <span id="page-8-1"></span><span id="page-8-0"></span>plasmaboundaries.model.**compute\_N\_i**(*params*)

Computes N\_1, N\_2 and N\_3 coefficients based on plasma parameters

**Parameters params** (dict) – contains the plasma parameters (aspect\_ratio, elongation, triangularity, A)

**Returns**  $(N_1, N_2, N_3)$ 

Return type (float, float, float)

plasmaboundaries.model.**compute\_psi**(*params*, *config='non-null'*, *return\_coeffs=False*) Computes the magnetic flux fonction

#### **Parameters**

- **params** (dict) contains the plasma parameters (aspect\_ratio, elongation, triangularity, A)
- **config** (str, optional) shape of the plasma "non-null", "single-null", "doublenull". Defaults to "non-null".
- **return\_coeffs** (bool, optional) If True, will also return the coefficients c\_i. Defaults to False.

### Returns

**Magnetic flux fonction and** coefficients  $c_i$  (only if return\_coeffs is True)

Return type (callable) or (callable, list)

plasmaboundaries.model.**constraints**(*p*, *params*, *config*)

Creates set of constraints for parametric GS solution for any plasma configuration.

### Parameters

- $p(list) c$  i coefficients (floats)
- **params** (dict) contains the plasma parameters (aspect\_ratio, elongation, triangularity, A)

•  $\text{config}(str)$  – shape of the plasma 'non-null', 'single-null', 'double-null'.

<span id="page-9-0"></span>Returns set of constraints

### Return type list

plasmaboundaries.model.**get\_separatrix\_coordinates**(*params*, *config*, *step=0.01*)

Creates a list of points describing the separatrix

### **Parameters**

- **params** (dict) contains the plasma parameters (aspect\_ratio, elongation, triangularity, A)
- **config**  $(str)$  shape of the plasma "non-null", "single-null", "double-null".
- **step** (float, optional) Resolution of the domain. Defaults to 0.01.

**Raises** ValueError – If no separatrix is found within the points of interest

Returns list of points coordinates

### Return type numpy.array

plasmaboundaries.model.**test\_points**(*aspect\_ratio*, *elongation*, *triangularity*)

Compute the coordinates of inner and outer equatorial points and high point based on plasma geometrical parameters.

### **Parameters**

- **aspect\_ratio** (float) minor radius / major radius
- **elongation** (float) plasma elongation
- **triangularity** (float) plasma triangularity

#### Returns

points  $(x, y)$  coordinates

Return type ((float, float), (float, float), (float, float))

plasmaboundaries.model.**val\_from\_sp**(*expression*) Transforms a sympy expression to a callable function  $f(x, y)$ 

> **Parameters expression** (sympy. Add) – sympy expression to be converted which has symbols 'x' and 'y' in it.

### Installation

<span id="page-10-0"></span>You can install plasma-boundaries using [Pip](https://pip.pypa.io/en/stable/) by running:

pip install plasmaboundaries

### Alternatively you can clone the repository:

git clone https://github.com/RemiTheWarrior/plasma-boundaries

### Install the dependencies

pip install -r requirements.txt

### Usage

<span id="page-12-0"></span>First compute the magnetic flux  $\Psi$  from plasma-boundaries based on a specific set of parameters. In this example, the built-in ITER plasma parameters will be used:

```
import plasmaboundaries
# plasma parameters
params = plasmaboundaries.ITER
# compute magnetic flux psi(R, z)
psi = plasmaboundaries.compute_psi(params, config='double-null')
```
The magnetic flux can now be calculated for any coordinates and ploted with matplotlib:

```
print(psi(1.0, 0))# plot the results
import matplotlib.pyplot as plt
import numpy as np
rmin, rmax = 0.6, 1.4
zmin, zmax = -0.6, 0.6
r = np.arange(rmin, rmax, step=0.01)z = np.arange(zmin, zmax, step=0.01)R, Z = np. meshgrid(r, z)
PSI = psi(R, Z) # compute magnetic flux
levels = npu. linspace(PSI.min(), 0, num=25)
CS = plt.contrib(CS, Z, PSI, levels = levels, vmax = 0)plt.contour(R, Z, PSI, levels=[0], colors="black") # display the separatrix
plt.colorbar(CS, label="Magnetic flux $\Psi$")
plt.xlabel('Radius $R/R_0$')
plt.ylabel('Height $z/R_0$')
plt.gca().set_aspect("equal")
plt.show()
```
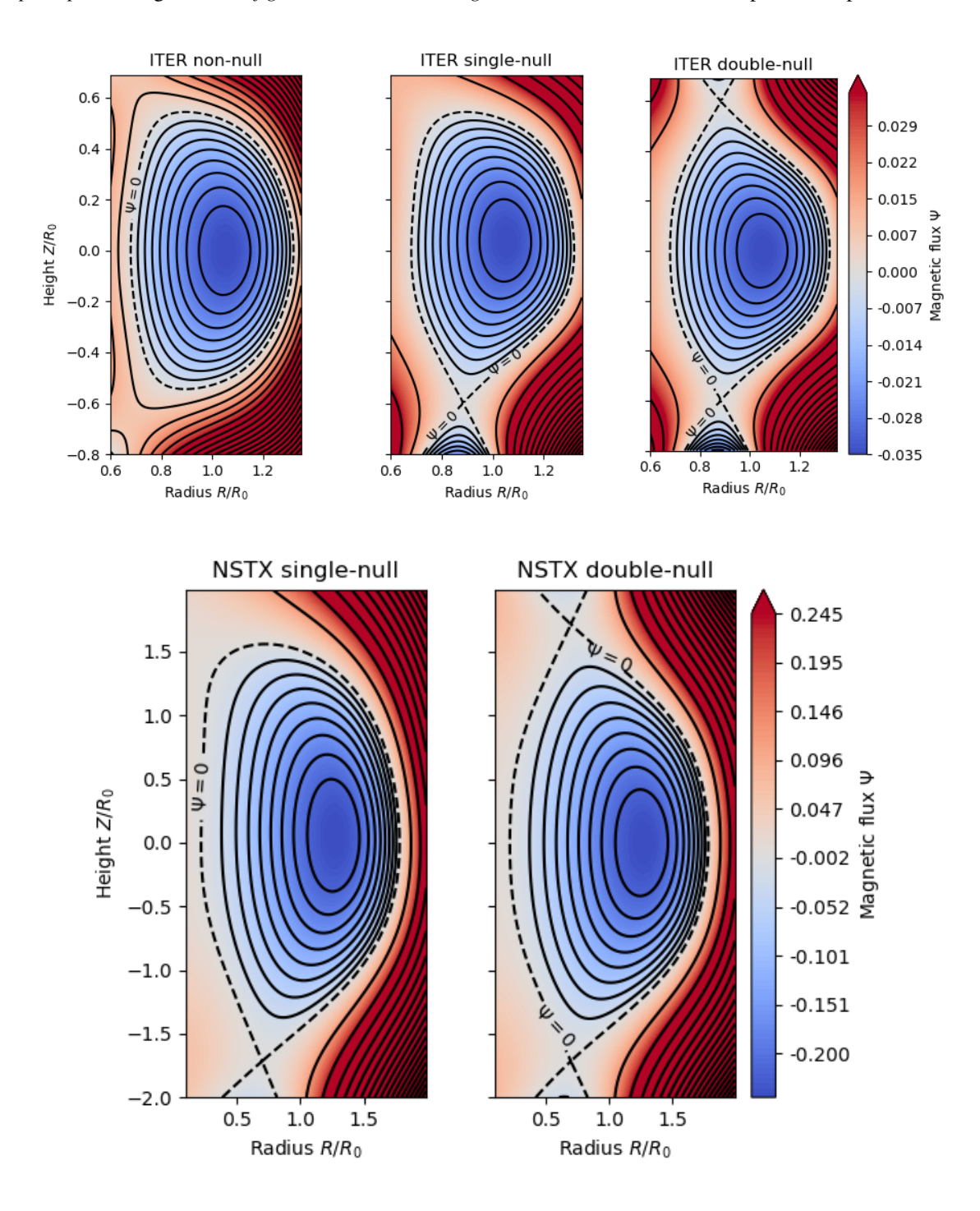

In *compute\_psi*, the argument *config* can also be set to *'single-null'* or *'non-null'* for other plasma shapes.

## Custom plasma parameters

<span id="page-14-0"></span>Parameters can also be defined by creating the parameters dictionary:

```
params = {
   "A" : -0.155,"aspect_ratio": 0.32,
  "elongation": 1.7,
  "triangularity": 0.33,
}
```
Run the tests

<span id="page-16-0"></span>You can run the tests with:

pytest tests/

<span id="page-18-0"></span>References

Indices and tables

- <span id="page-20-0"></span>• genindex
- modindex
- search

Python Module Index

<span id="page-22-0"></span>p

plasmaboundaries.magnetic\_flux, [3](#page-6-0) plasmaboundaries.model, [5](#page-8-0)

### Index

## <span id="page-24-0"></span>C

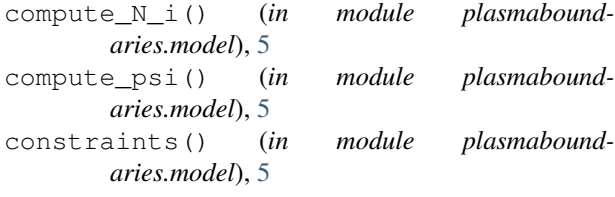

## D

```
derivatives() (in module plasmabound-
       aries.magnetic_flux), 3
```
## G

```
get_separatrix_coordinates() (in module
       plasmaboundaries.model), 6
```
### P

plasmaboundaries.magnetic\_flux (*module*), [3](#page-6-1) plasmaboundaries.model (*module*), [5](#page-8-1) psi() (*in module plasmaboundaries.magnetic\_flux*), [3](#page-6-1)

## T

test\_points() (*in module plasmaboundaries.model*), [6](#page-9-0)

### V

val\_from\_sp() (*in module plasmaboundaries.model*), [6](#page-9-0)